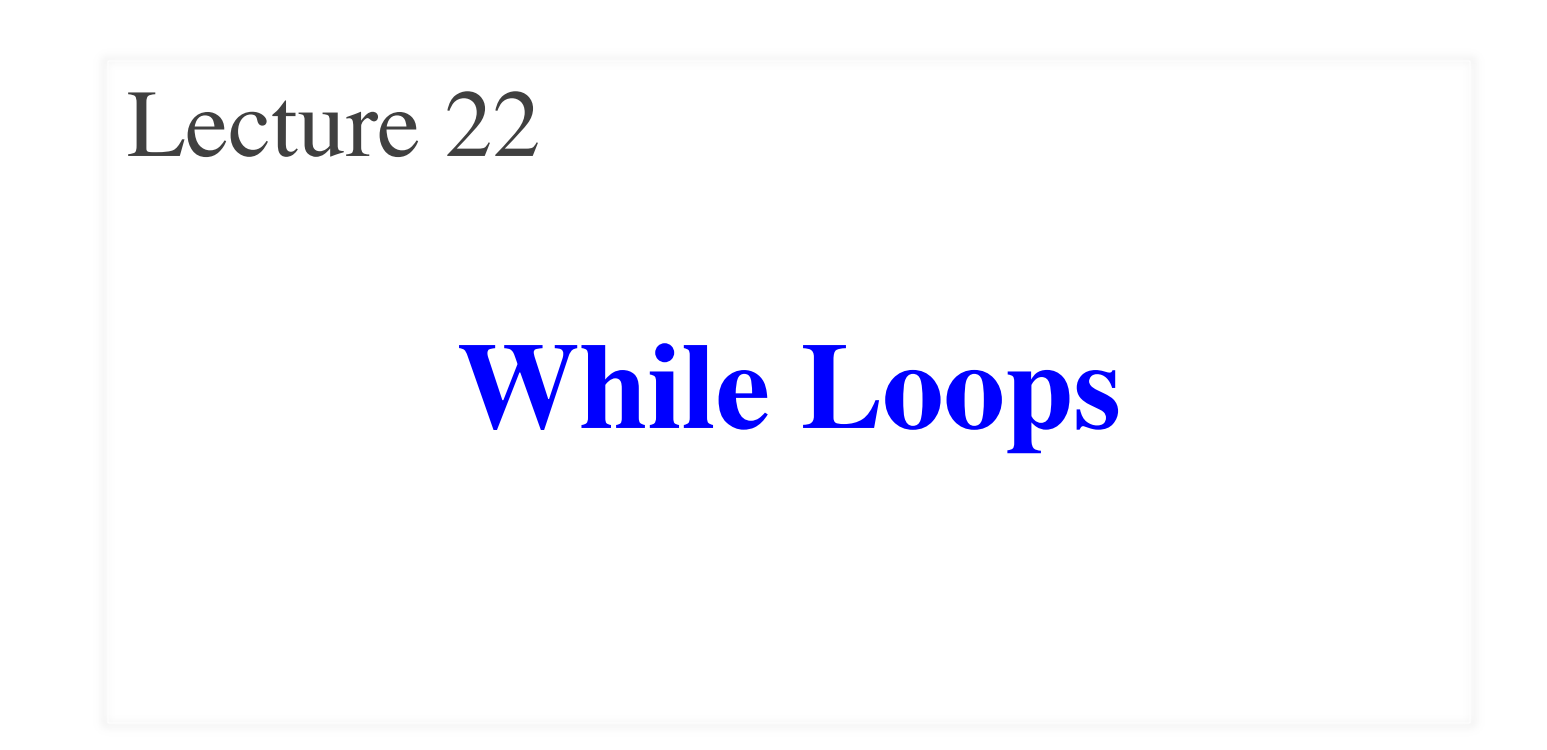

#### **Announcements for This Lecture**

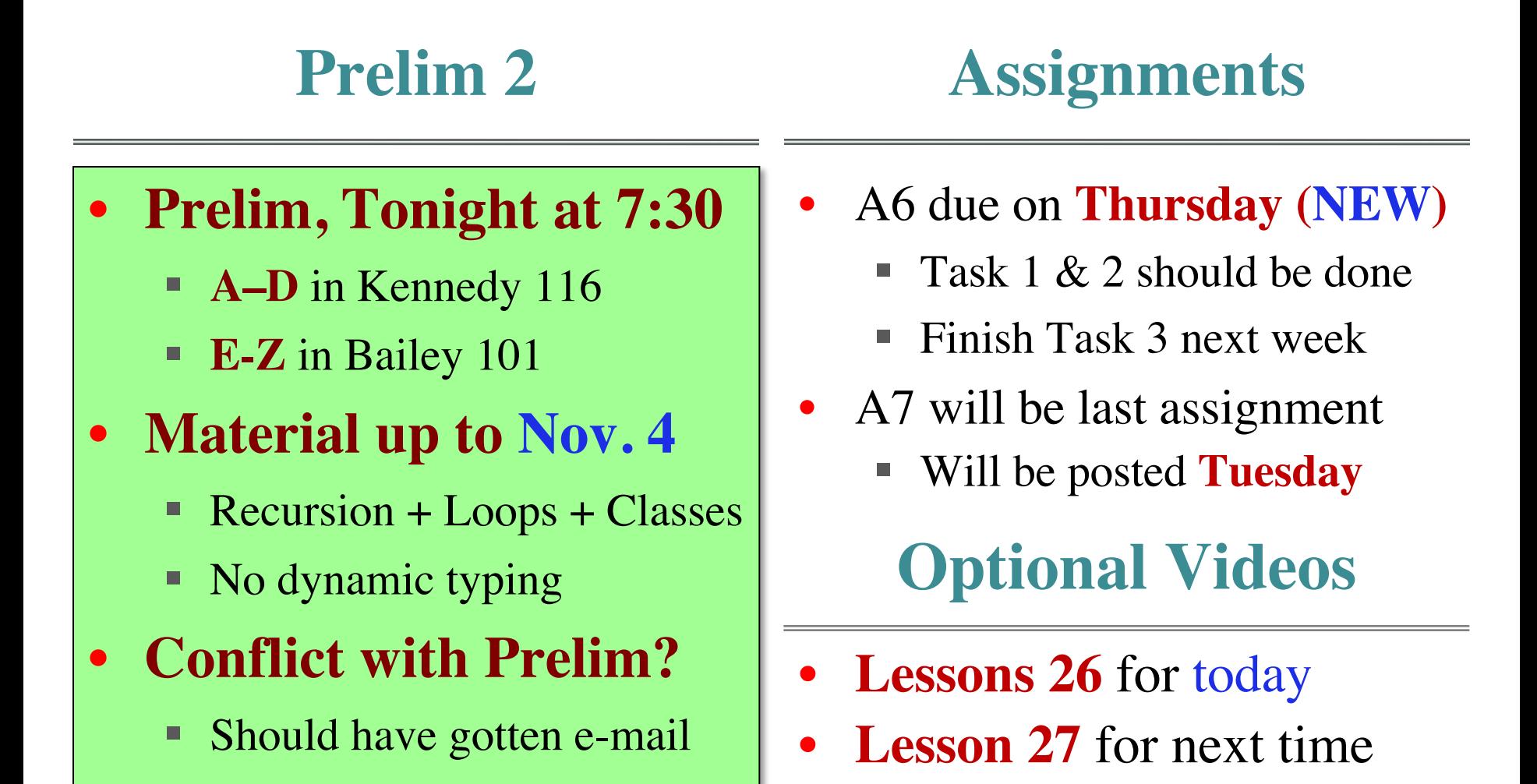

#### **Recall: The For-Loop**

# Create local var x  $x = \text{seqn}[0]$  $print(x)$  $x = \text{seqn}[1]$  $print(x)$ …  $x = \text{seqn}[\text{len}(\text{seqn})-1]$  $print(x)$ Python

# Write as a for-loop for x in seqn: print(x)

Not valid **Key Concepts**

- **iterable**: seqn
- **loop variable**: x
- **body**: print(x)

# **Important Concept in CS: Doing Things Repeatedly**

- 1. Process each item in a sequence
	- Compute aggregate statistics for such as the mean, median, stand for x in sequence: process x
	- Send everyone in a Facebook group an appointment time

for x in range(n):

do next thing

- 2. Perform *n* trials or get *n* samples.
	- A4: draw a triangle six times to  $n$
	- Run a protein-folding simulation
- 3. Do something an unknown number of times **????**
	- CUAUV team, vehicle keeps moving until reached its goal

#### **Beyond Sequences: The while-loop**

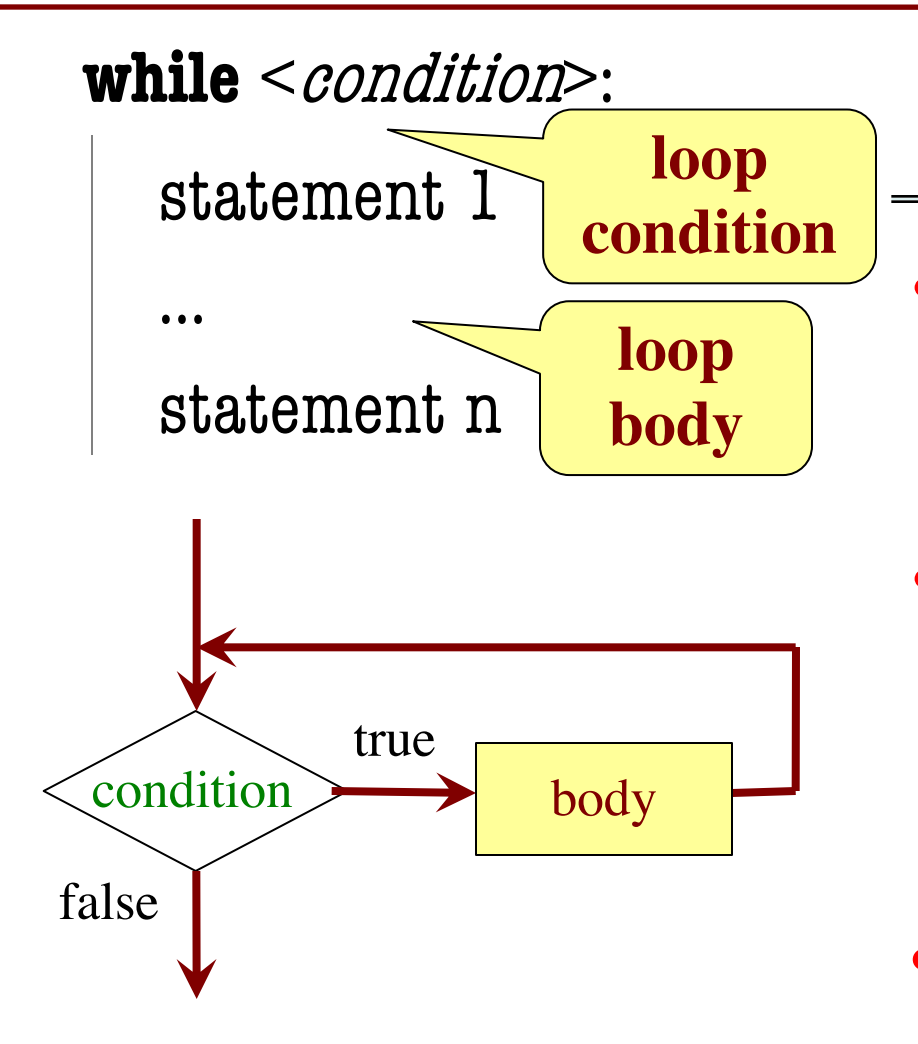

#### **Vs For-Loop**

- Broader notion of loop
	- § You define "more to do"
	- § Not limited sequences
- Must manage loop var
	- § You create it before loop
	- § You update it inside loop
	- § For-loop automated it
- Trickier to get right

#### **while Versus for**

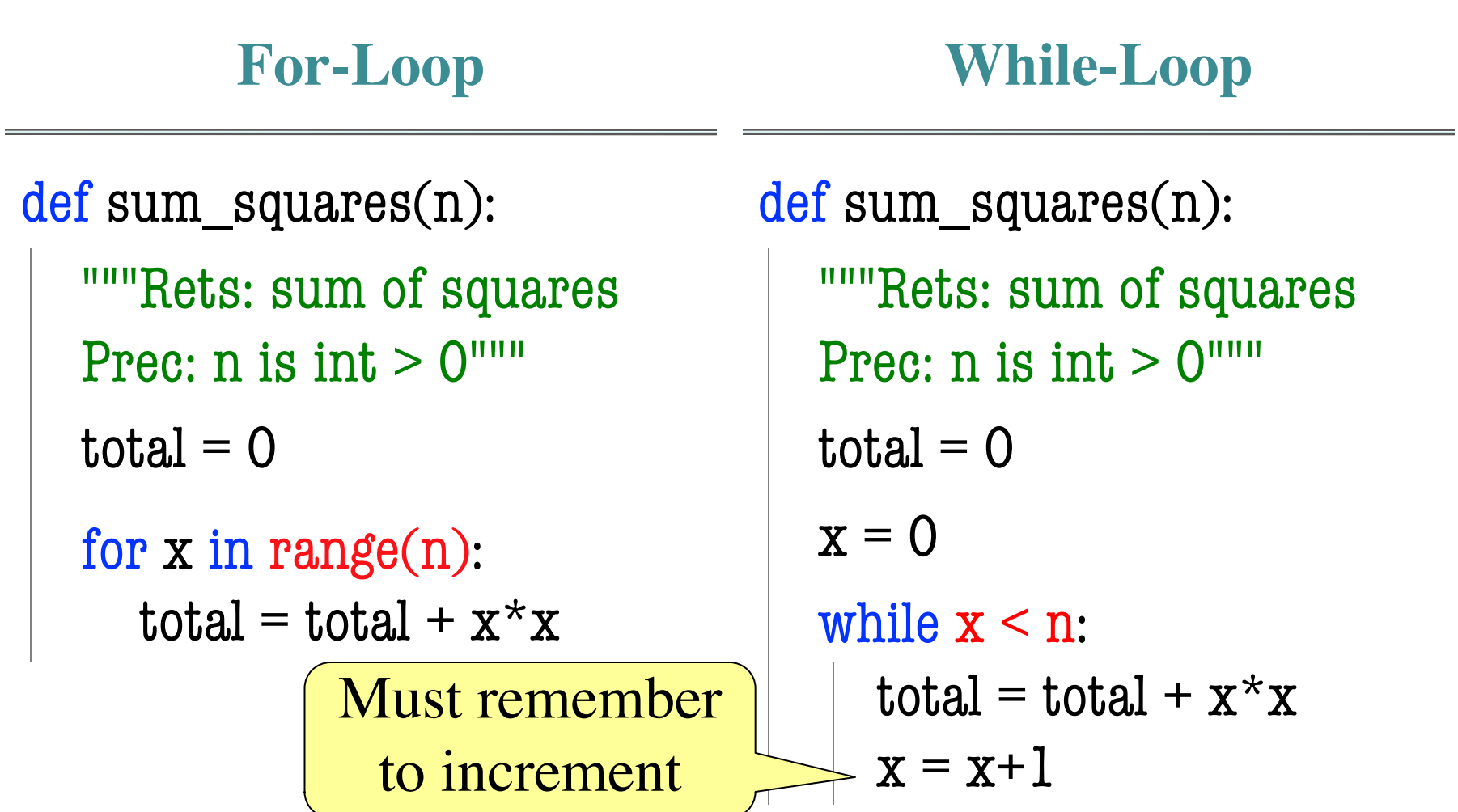

## **The Problem with While-Loops**

- Infinite loops are possible
	- Forget to update a loop variable
	- Incorrectly write the boolean expression
- Will hang your program
	- $\blacksquare$  Must type control-C to abort/quit
- But detecting problems is not easy
	- Sometimes your code is just slow
	- Scientific computations can take hours
- **Solution:** Traces

## **Tracing While -Loops**

print('Before while' )  $total = 0$  $x = 0$ while  $x < n$ : print('Start loop ' +str(x) )  $total = total + x* x$  $x = x + 1$ print('End loop ' ) print('After while' ) Important Important

Output: Before while Start loop 0 End loop Start loop 1 End loop Start loop 2 End loop After while

## **How to Design While-Loops**

- Many of the same rules from for-loops
	- § Often have an **accumulator variable**
	- Loop body adds to this accumulator
- Differences are loop variable and iterable
	- § Typically **do not have iterable**
- Breaks up into three **design patterns**
	- 1. Replacement to range()
	- 2. Explicit goal condition
	- 3. Boolean tracking variable

## **Replacing the Range Iterable**

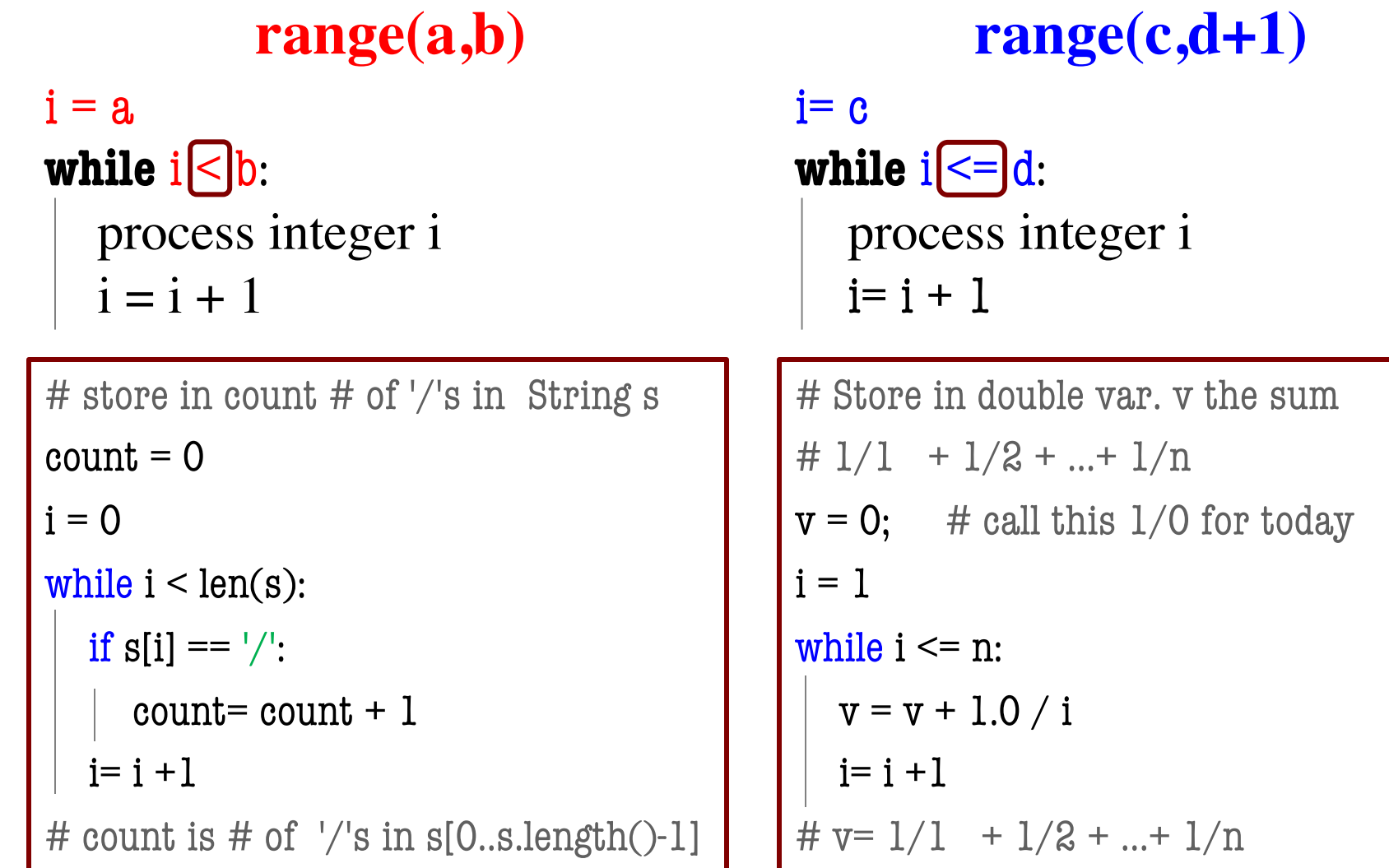

#### **Terminology: Range Notation**

- m..n is a range containing  $n+1-m$  values
	-
	-
	-
	-
	- $\blacksquare$  2..1 contains ???

What does 2..1 contain?

• 2..5 contains 2, 3, 4, 5. Contains  $5+1-2=4$  values

- 2..4 contains 2, 3, 4. Contains  $4+1-2=3$  values
- 2..3 contains 2, 3. Contains  $3+1-2=2$  values
- 2..2 contains 2. Contains  $2+1-2=1$  values

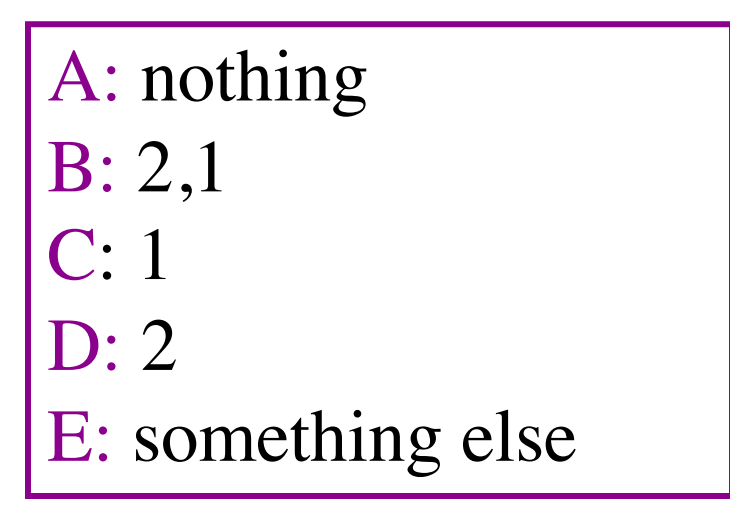

#### **Terminology: Range Notation**

- $m.n$  is a range containing  $n+1-m$  values
	-
	-
	-
	-
	- 2..1 contains ???

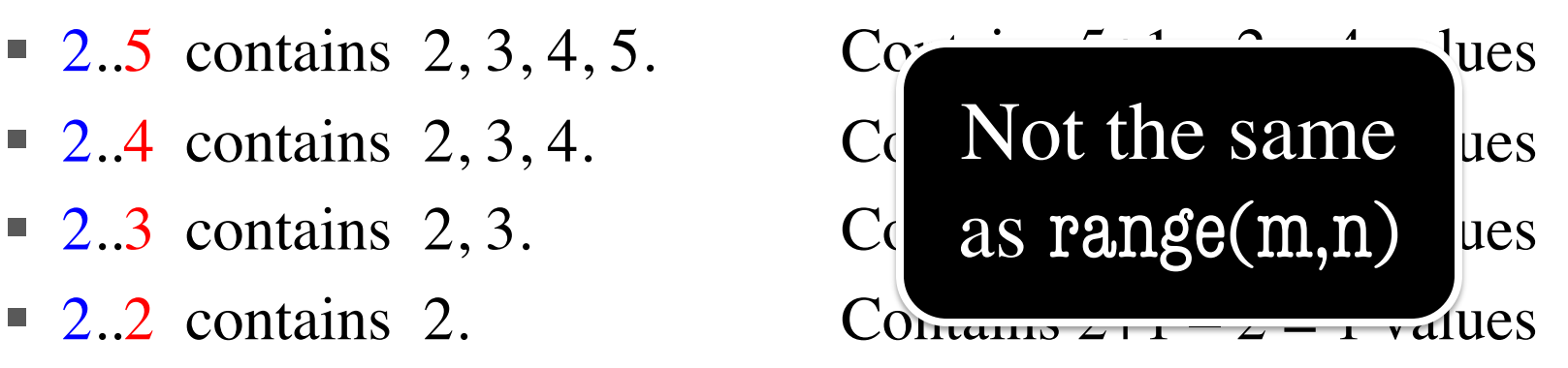

- The notation  $m.n$ , always implies that  $m \leq n+1$ 
	- So you can assume that even if we do not say it
	- **Figure 1** If  $m = n+1$ , the range has 0 values

#### **Using the Goal as a Condition**

def prompt(prompt,valid):

"""Returns: the choice from a given prompt.

This function asks the user a question, and waits for a response. It checks if the response is valid against a list of acceptable answers. If it is not valid, it asks the question again. Otherwise, it returns the player's answer.

Precondition: prompt is a string Precondition: valid is a tuple of strings""" pass # Stub to be implemented

Tells you the stop condition

#### **Using the Goal as a Condition**

def prompt(prompt,valid):

```
"""Returns: the choice from a given prompt.
```

```
Preconditions: prompt is a string, valid is a tuple of strings"""
response = input(prompt)
```
# Continue to ask while the response is not valid. while not (response in valid): print('Invalid response. Answer must be one of ')+str(valid)

```
response = input(prompt)
```

```
return response
```
#### **Using a Boolean Variable**

def roll\_past(goal):

"""Returns: The score from rolling a die until passing goal.

This function starts with a score of 0, and rolls a die, adding the result to the score. Once the score passes goal, it stops and returns the result as the final score.

If the function ever rolls a 1, it stops and the score is 0.

Preconditions: goal is an int  $> 0$ """

pass # Stub to be implemented

Condition is too complicated

Introduce a boolean variable. Use it to track condition.  $11/11/21$  15

#### **Using a Boolean Variable**

```
def roll_past(goal):
```

```
"""Returns: The score from rolling a die until passing goal."""
loop = True # Keep looping until this is false
score = 0while loop:
   roll = random.random(1,6)if roll == 1:
      score = 0; loop = Falseelse:
      score = score + roll; loop = score < goalreturn score
                                            Track the 
                                            condition
```
#### **Advantages of while vs for**

```
# table of squares to N
seg = []n = floor(sqrt(N)) + 1for k in range(n):
   seq.append(k*k)
```
# table of squares to N  $seg = []$  $k = 0$ while  $k^*k \leq N$ :  $seq.append(k*k)$  $k = k+1$ 

A for-loop requires that you know where to stop the loop **ahead of time** 

A while loop can use complex expressions to check if the loop is done

#### **Advantages of while vs for**

Fibonacci numbers:  $F_0 = 1$  $F_1 = 1$  $F_n = F_{n-1} + F_{n-2}$ 

# Table of n Fibonacci nums  $fib = [1, 1]$ for k in range $(2,n)$ :  $fib.append(fib[-1] + fib[-2])$ 

Sometimes you do not use the loop variable at all

# Table of n Fibonacci nums  $fib = [1, 1]$ while  $len(fib) < n$ :  $fib.append(fib[-1] + fib[-2])$ 

Do not need to have a loop variable if you don't need one

#### **Difficulties with while**

Be careful when you **modify** the loop variable

```
def rem3(lst):
   """Remove all 3's from lst"""
  i = 0while i < len(lst):
     # no 3's in lst[0..i-1]if lst[i] == 3:
        del lst[i]
     i = i+1
```

```
\gg a = [3, 3, 2]
```

```
\gg rem3(a)
```

```
>> a
```

```
A: [2]
B: [3]
C: [3,2]
```

```
D: []
```

```
E: something else
```
#### **Difficulties with while**

Be careful when you **modify** the loop variable

```
def rem3(lst):
   """Remove all 3's from lst"""
  i = 0while i < len(lst):
     # no 3's in lst[0..i-1]if lst[i] == 3:
        del lst[i]
     i = i+1
```

```
\gg a = [3, 3, 2]
```

```
\gg rem3(a)
```

```
>> a
```

```
A: [2]
B: [3]
C: [3,2]
CorrectD: []
```

```
E: something else
```
#### **Difficulties with while**

Be careful when you **modify** the loop variable

```
def rem3(lst):
  """Remove all 3's from lst"""
  i = 0while i < len(lst):
     # no 3's in lst[0..i-1]if lst[i] == 3:
        del lst[i]
     else:
        i = i+1Stopping
                     point keeps 
                      changing
```

```
def rem3(lst):
  """Remove all 3's from lst"""
  while 3 in lst:
     lst.remove(3)
```
The stopping condition is not a numerical counter this time. Simplifies code a lot.

## **Application: Convergence**

- How to implement this function? def sqrt(c): """Returns the square root of c"""
- Consider the polynomial  $f(x) = x^2 c$ 
	- Value sqrt(c) is a *root* of this polynomial
- Suggests a use for **Newton's Method**
	- § **Start with a guess** at the answer
	- Use calculus formula to improve guess

## **Example: Sqrt(2)**

- Actual answer: 1.414235624
- $x_{n+1} = x_n/2 + c/2x_n$
- $x_0 = 1$  # Rough guess of sqrt(2)
- $x_1 = 0.5 + 1 = 1.5$
- $x_2 = 0.75 + 2/3 = 1.41666$
- $x_3 = 0.7083 + 2/2.833 = 1.41425$

## **When Do We Stop?**

- We don't know the sqrt(c)
	- This was thing we wanted to compute!
	- § So we cannot tell how far off we are
	- **But we do know sqrt(c)<sup>2</sup> = c**
- So square approximation and compare
	- $\blacksquare$  while  $x * x$  is not close enough to c
	- while  $abs(x*x c) > threshold$

## **When Do We Stop?**

- We don't know the sqrt(c)
	- This was thing we wanted to compute!
	- § So we cannot tell how far off we are
	- **But we do know sqrt(c)<sup>2</sup> = c**
- So square approximation and compare

 $\frac{1}{\frac{1}{\sqrt{1-\frac{1}{\sqrt{1-\frac{1}{\sqrt{$ the answer **converges** While-loop computes until

#### **The Final Result**

```
def sqrt(c,err=1e-6):
```

```
"""Returns: sqrt of c with given margin of error.
```

```
Preconditions: c and err are numbers > 0"""
x = c/2.0
```

```
while abs(x*x-c) > err:
   # Get x_{n+1} from x_nx = x/2.0 + c/(2.0 * x)
```
#### return x

## **Using while-loops Instead of for-loops**

### **Advantages**

- Better for **modifying data**
	- More natural than range
	- Works better with deletion
- Better for **convergent tasks**
	- Loop until calculation done
	- Exact steps are unknown
- Easier to **stop early**
	- § Just set loop var to False
- **Disadvantages**
- Performance is **slower**
	- § Python optimizes for-loops
	- § Cannot optimize while
- **Infinite loops** more likely
	- § Easy to forget loop vars
	- § Or get stop condition wrong
- **Debugging** is harder
	- Will see why in later lectures

#### **Optional Exercise**

## **The Game of Pig: A Random Game**

- Play progresses clockwise
- On your turn, throw the die:
	- If roll 1: lose turn, score zero
	- Anything else: add it to score
		- Can also roll again (and lose)
		- If stop, score is "banked"
- First person to 100 wins

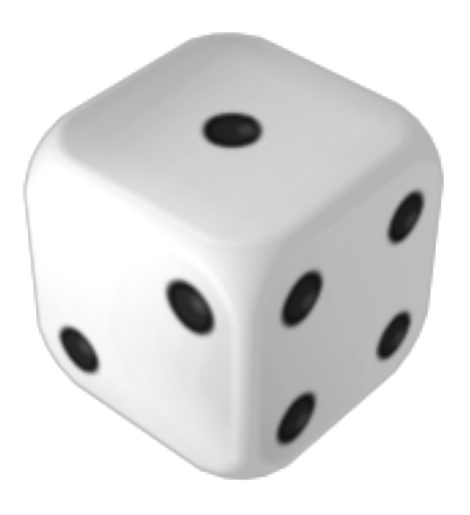

## **The Game of Pig: A Random Game**

- Play progresses clockwise
- On your turn, throw the die:
	- $\blacksquare$  If roll 1: lose turn
	- Anyt Easy to write without classes
		- Can **also roll again** (and lose)
		- If stop, score is "banked"
- First person to 100 wins

## **Designing an AI for Opponent is Easy**

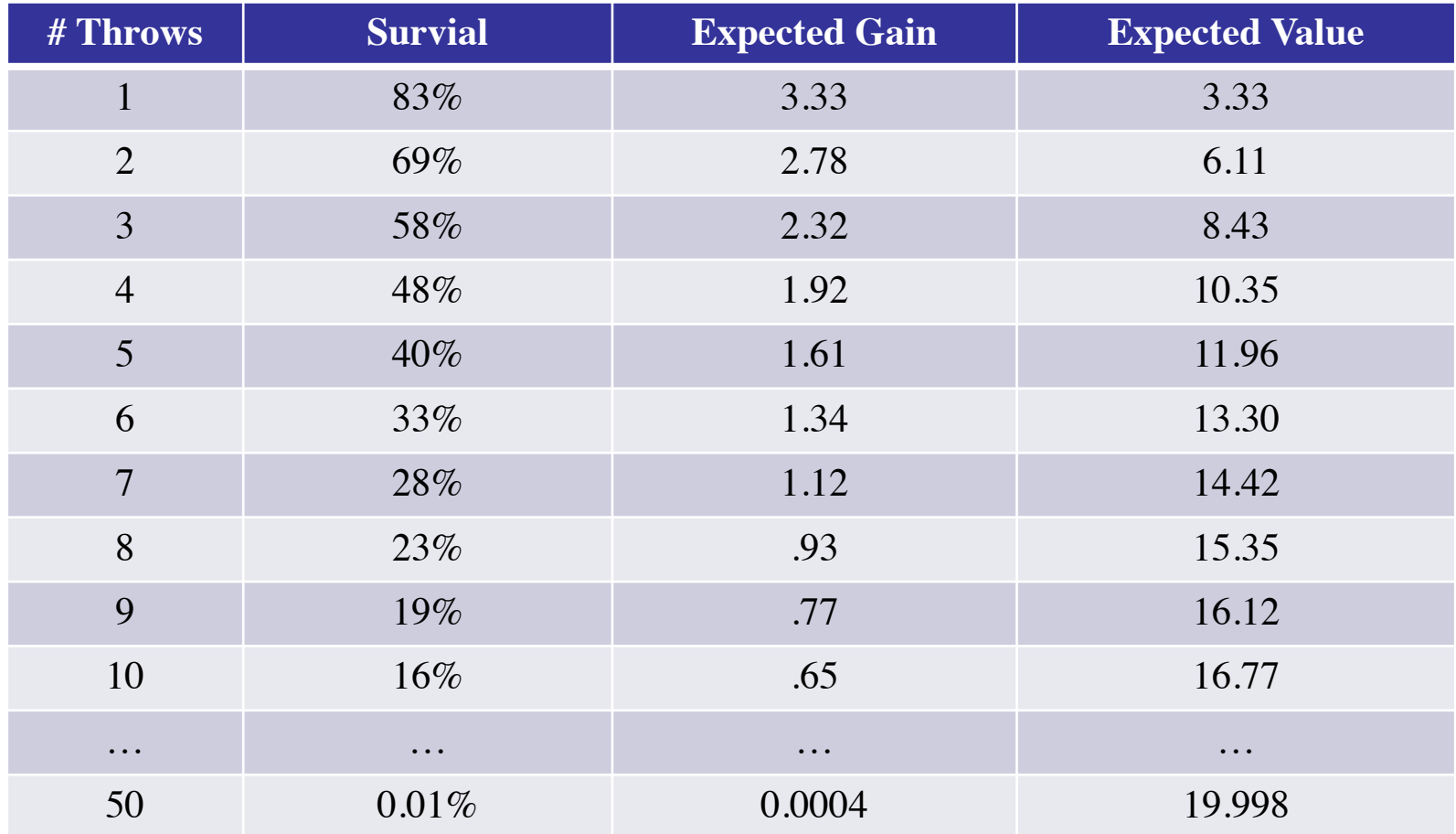

## **Designing an AI for Opponent is Easy**

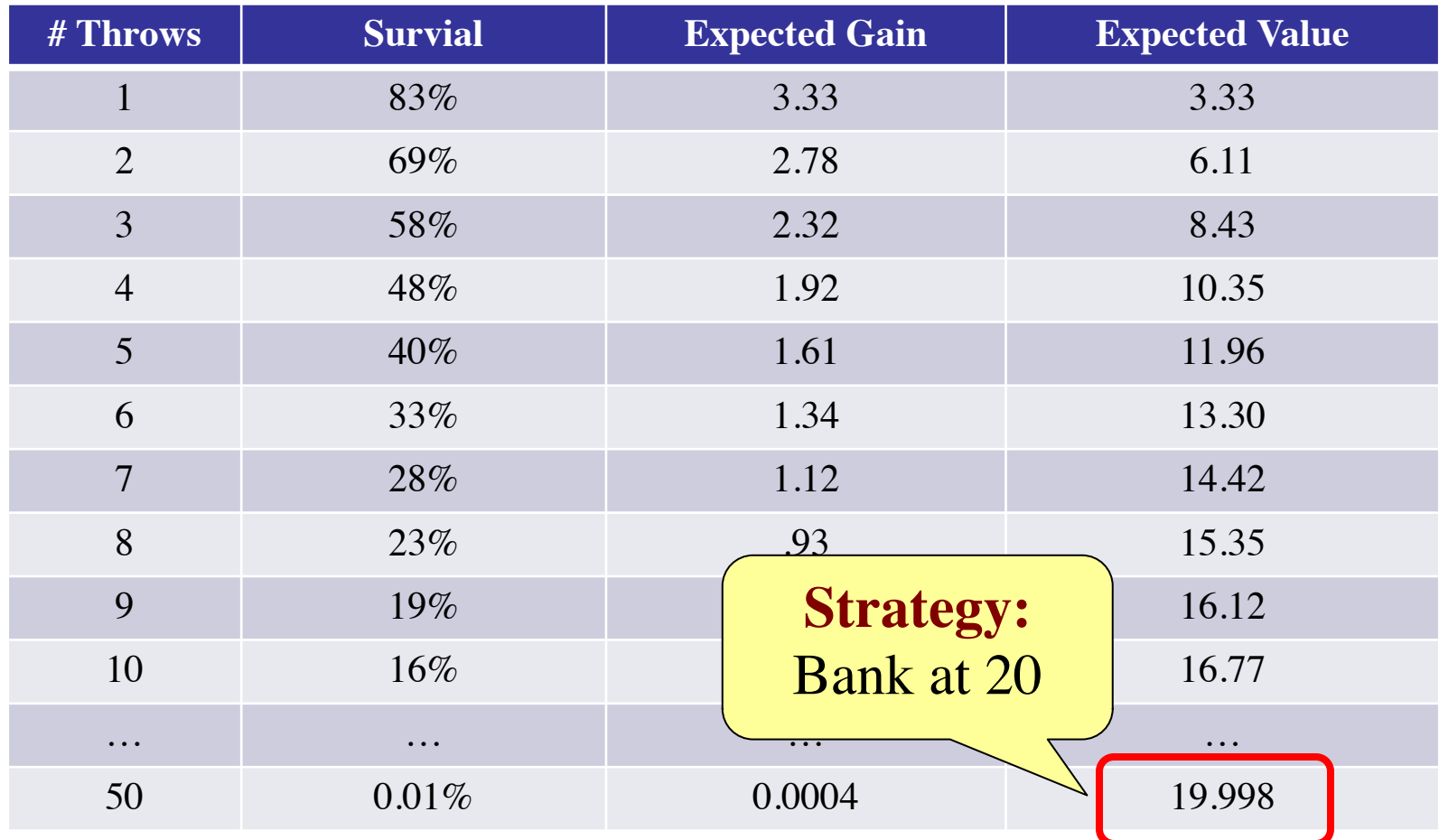

#### **The Primary Function**

```
def play(target):
```

```
"""Plays a single game of Pig to target score.
```

```
Precondition: target is an int > 0"""
```
- # Initialize the scores
- # while no one has reached the target
	- # Play a round for the player
	- # If the player did not reach the target

# Play a round for the opponent

# Display the results

## **The Player Round**

```
def player_turn():
     Runs a single turn for the player."""
  # while the player has not stopped
     # Roll the die
     # If is a 1
         # Set score to 0 and stop the turn
     # else
         # Add the to the score
         # Ask the player whether to continue
  # Return the score
                                        Prompt helper
```
## **The Opponent Round**

def roll\_past(goal):

```
"""Returns: The score from rolling a die until passing goal."""
loop = True # Keep looping until this is false
score = 0while loop:
   roll = random.random(1,6)if roll == 1:
      score = 0; loop = Falseelse:
      score = score + roll; loop = score < goalreturn score
                                         Look familiar?
```